Wire-Frame 3D Graphics Accelerator IP Core

# **Wire-Frame 3D Graphics Accelerator IP Core**

# **C Library Specification**

Kenji Ishimaru <kenji.ishimaru@prtissimo.com>

# **Revision History**

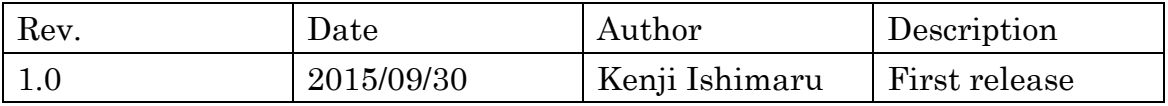

# **Contents**

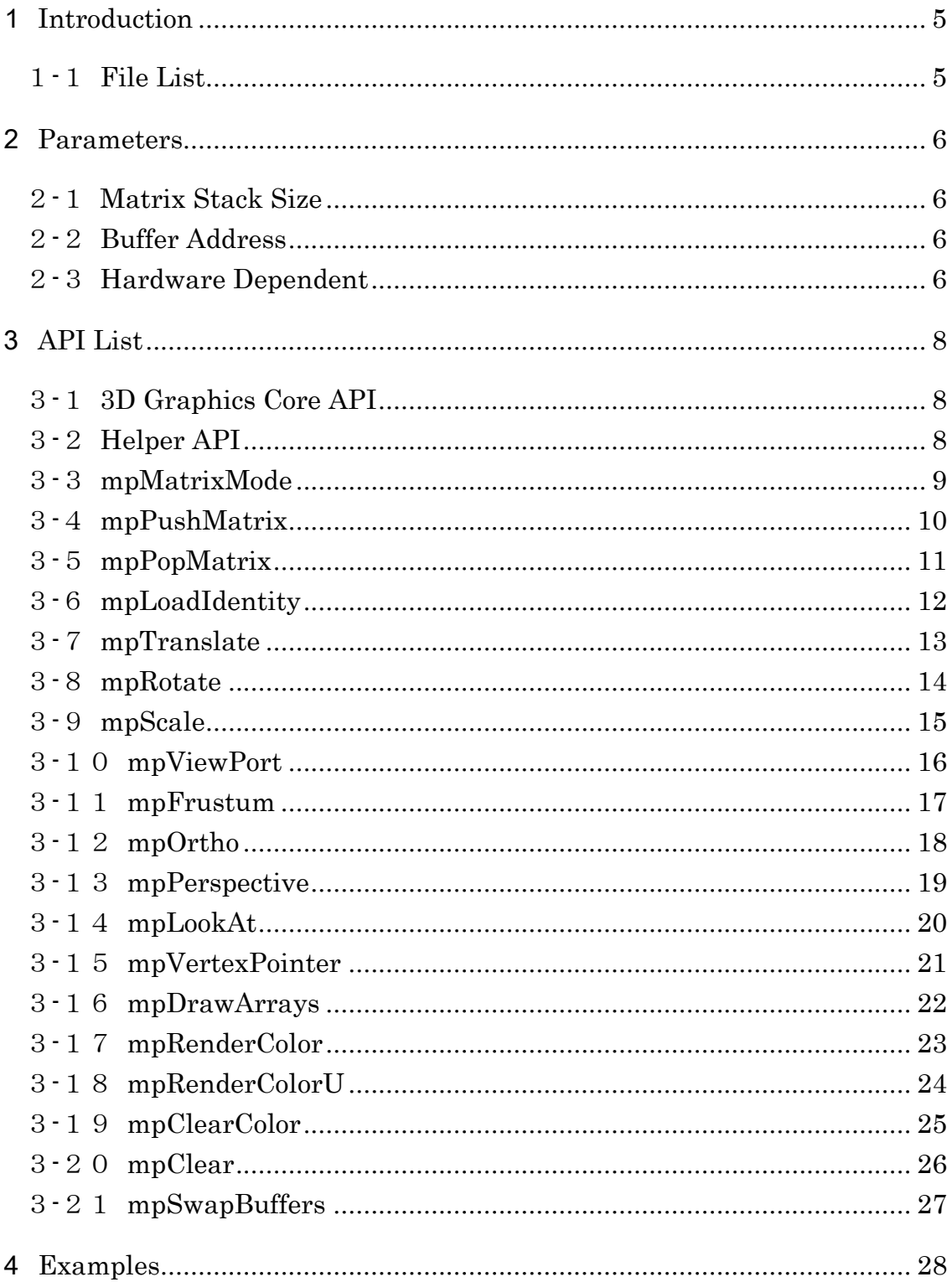

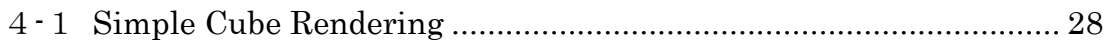

# <span id="page-4-0"></span>1 **Introduction**

This document describes C Application Programming Interface (API) for Wire-Fame 3D graphics Accelerator IP Core. The API makes it easy to generate Model-View and Projection matrices, and makes it easy to handle 3D rendering process.

### <span id="page-4-1"></span>1**-**1**File List**

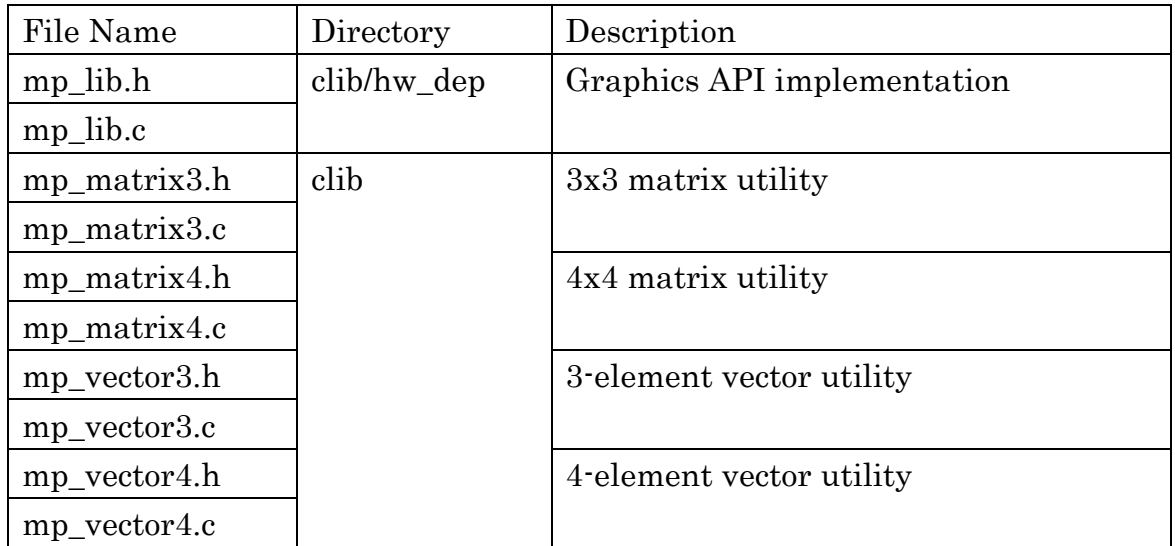

#### 1**-**1**-**1**Common Files**

#### 1**-**1**-**2**Hardware Dependent Files**

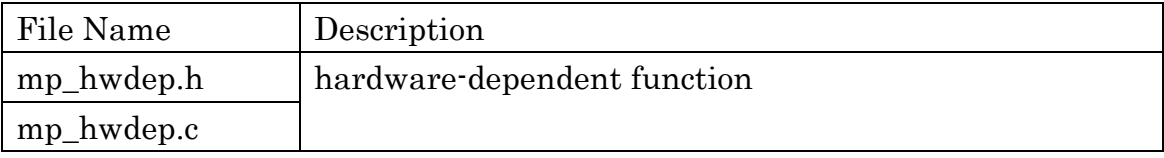

# <span id="page-5-0"></span>2**Parameters**

#### <span id="page-5-1"></span>2**-**1**Matrix Stack Size**

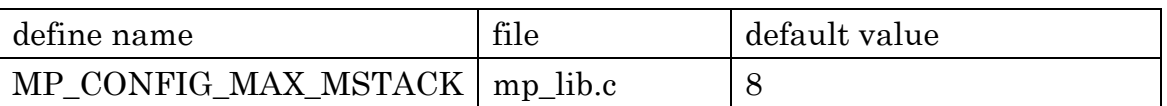

MP\_CONFIG\_MAX\_MSTACK specifies the size of the matrix stack. mpPushMatrix pushes a matrix to the stack, and mpPopMatrix pops a matrix form the stack. Note that Model-View matrix and Projection matrix shares same matrix stack.

#### <span id="page-5-2"></span>2**-**2**Buffer Address**

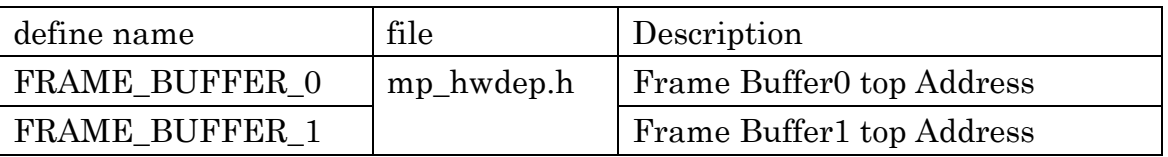

3D graphics rendering typically uses double frame buffers (front and back buffers). The one is assigned to 3D graphics rendering, and the other is assigned to LCD controller to displaying previous rendering result. Each buffer should have enough space to allocate maximum screen size. For example, if the screen size is VGA(640x480), Each buffer has space at least 0x4b000 byte.

## <span id="page-5-3"></span>2**-**3**Hardware Dependent**

The top address of the IP Core is system dependent. All the register addresses in the IP Core is defined by offset from the top address. For further details about each register, please refer "Wire-Frame 3D Graphics Accelerator IP Core Specification".

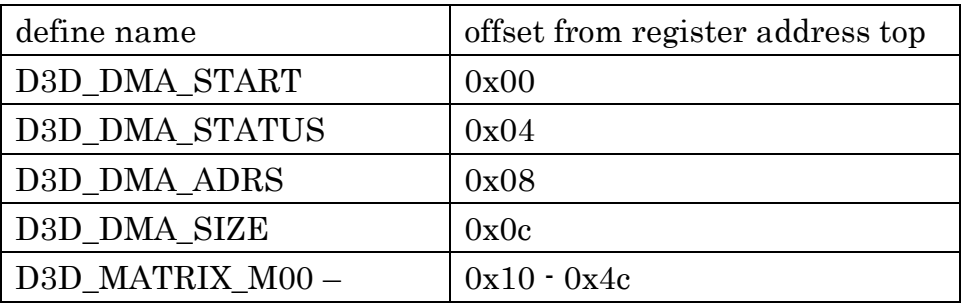

#### Wire-Frame 3D Graphics Accelerator IP Core

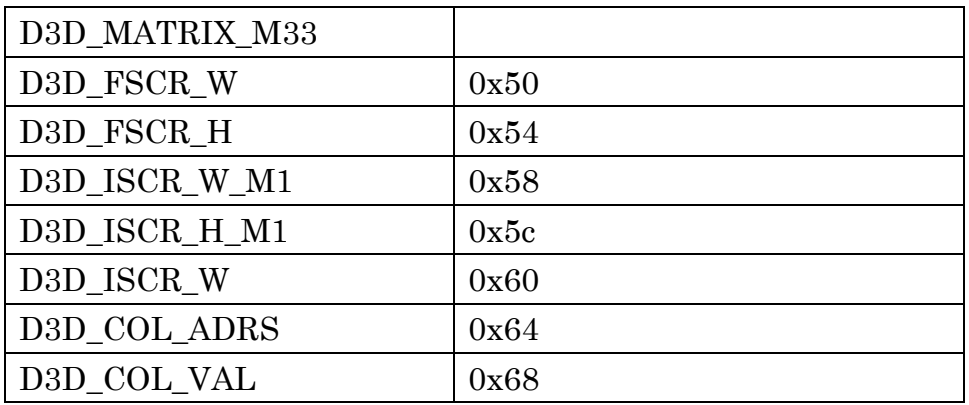

# <span id="page-7-0"></span>3**API List**

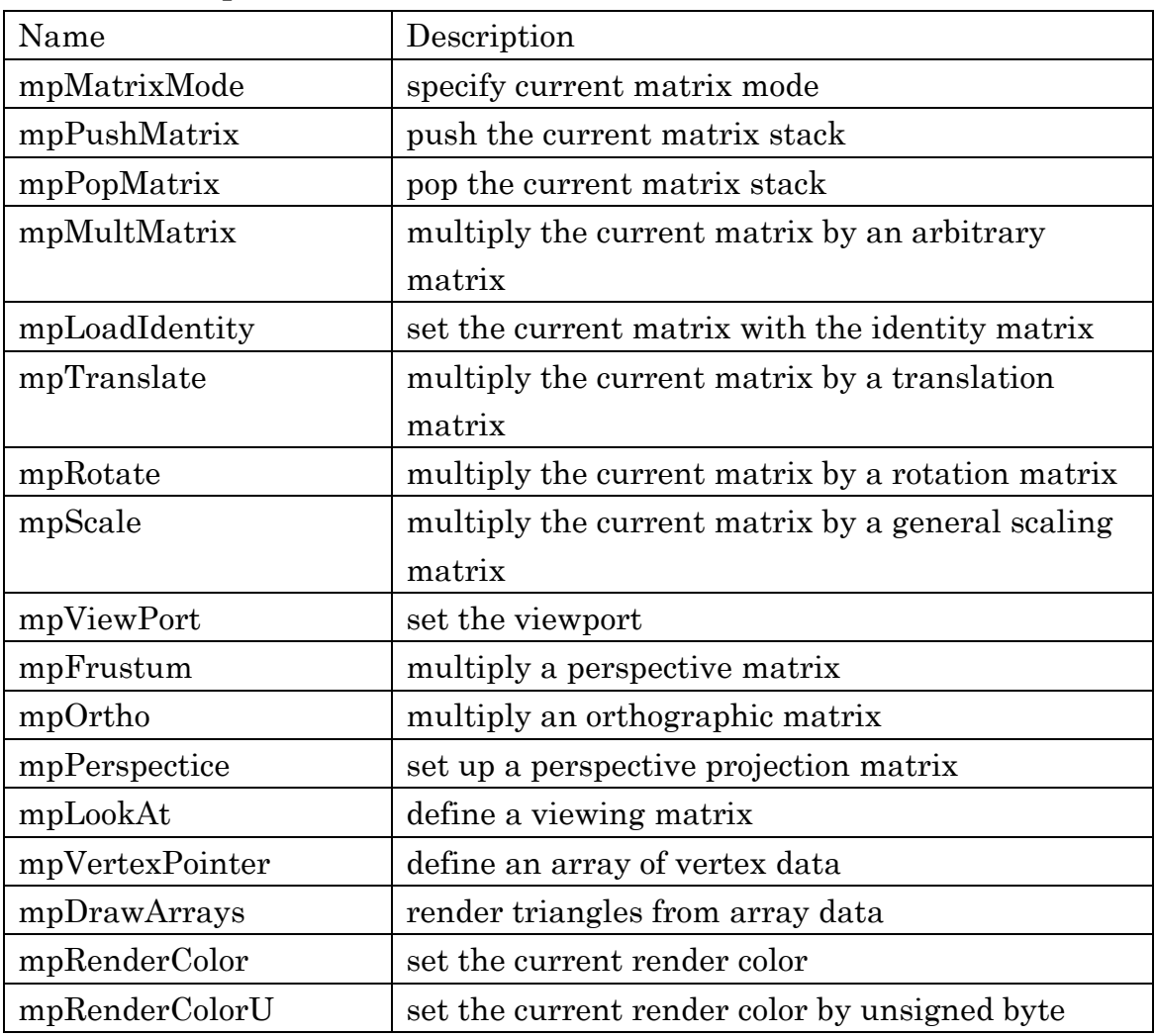

# <span id="page-7-1"></span>3**-**1**3D Graphics Core API**

# <span id="page-7-2"></span>3**-**2**Helper API**

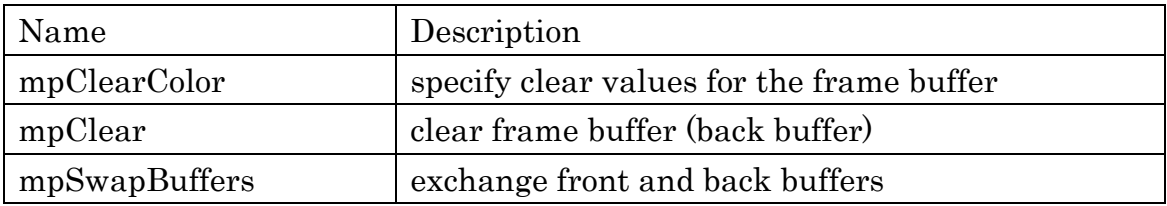

# <span id="page-8-0"></span>3**-**3**mpMatrixMode**

## 3**-**3**-**1**C Specification**

void mpMatrixMode(enum mode)

#### 3**-**3**-**2**Parameters**

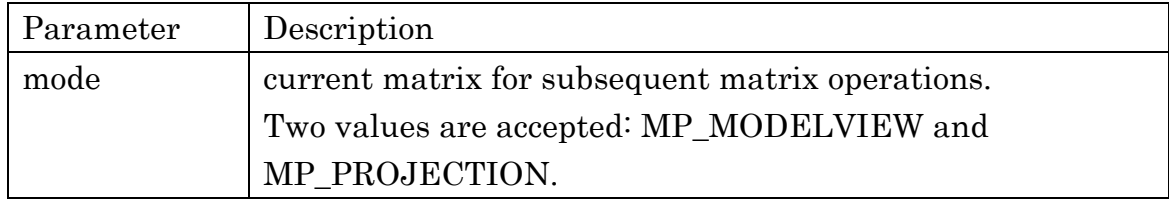

### 3**-**3**-**3**Description**

mode can assume one of two values:

MP\_MODELVIEW

Applies subsequent matrix operations to the modelview matrix.

MP\_PROJECTION

Applies subsequent matrix operations to the projection matrix.

#### 3**-**3**-**4**Notes**

None

#### 3**-**3**-**5**Examples**

mpMatrixMode(MP\_MODELVIEW); mpMatrixMode(MP\_PROJECTION);

# <span id="page-9-0"></span>3**-**4**mpPushMatrix**

## 3**-**4**-**1**C Specification**

void mpPushMatrix(void)

## 3**-**4**-**2**Parameters**

None

# 3**-**4**-**3**Description**

mpPushMatrix pushes the current matrix to the matrix stack. The only one current matrix exists. This means that mpMatrixMode call between mpPushMatrix and mpPopMatrix is unsupported.

# 3**-**4**-**4**Notes**

mpPushMatrix to the full stack is ignored.

# 3**-**4**-**5**Examples**

mpPushMatrix()

: (some matrix operation, mpTranslate(), mpRotate(), etc.) mpPopMatrix()

# <span id="page-10-0"></span>3**-**5**mpPopMatrix**

# 3**-**5**-**1**C Specification**

void mpPopMatrix(void)

## 3**-**5**-**2**Parameters**

None

# 3**-**5**-**3**Description**

The only one current matrix exists. This means that mpMatrixMode call between mpPushMatrix and mpPopMatrix is unsupported.

# 3**-**5**-**4**Notes**

The behavior of empty stack pop is undefined.

# 3**-**5**-**5**Examples**

mpPushMatrix()

: (some matrix operation, mpTranslate, mpRotate, etc.) mpPopMatrix()

# <span id="page-11-0"></span>3**-**6 **mpLoadIdentity**

## 3**-**6**-**1 **C Specification**

void mpLoadIdentity(void)

## 3**-**6**-**2 **Parameters**

None

### 3**-**6**-**3 **Description**

mpLoadIdentity replaces the current matrix with the identity matrix.

$$
current\;matrix = \begin{pmatrix} 1 & 0 & 0 & 0 \\ 0 & 1 & 0 & 0 \\ 0 & 0 & 1 & 0 \\ 0 & 0 & 0 & 1 \end{pmatrix}
$$

#### 3**-**6**-**4 **Notes**

None

### 3**-**6**-**5 **Examples**

mpLoadIdentity();

# <span id="page-12-0"></span>3**-**7 **mpTranslate**

### 3**-**7**-**1**C Specification**

void mpTranslate(float x, float y, float z);

#### 3**-**7**-**2**Parameters**

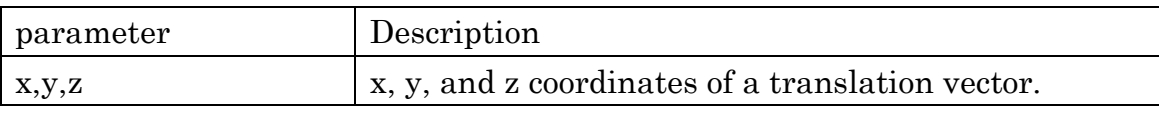

### 3**-**7**-**3**Description**

mpTranslate translates current matrix by x y z. The operation is:

CurrentMatrix = 
$$
\begin{pmatrix} m_{00} & m_{01} & m_{02} & m_{03} \ m_{10} & m_{11} & m_{12} & m_{13} \ m_{20} & m_{21} & m_{22} & m_{23} \ m_{30} & m_{31} & m_{32} & m_{33} \ \end{pmatrix}
$$

$$
\begin{pmatrix} tx \\ ty \\ zt \\ tw \end{pmatrix} = CurrentMatrix \cdot \begin{pmatrix} x \\ y \\ z \\ 1 \end{pmatrix}
$$

CurrentMatrix = 
$$
\begin{pmatrix} m_{00} & m_{01} & m_{02} & \text{tx} \\ m_{10} & m_{11} & m_{12} & \text{ty} \\ m_{20} & m_{21} & m_{22} & \text{tz} \\ m_{30} & m_{31} & m_{32} & m_{33} \end{pmatrix}
$$

## 3**-**7**-**4**Notes**

None

## 3**-**7**-**5**Examples**

mpTranslate(1.0, 2.0, 0.0);

# <span id="page-13-0"></span>3**-**8**mpRotate**

#### 3**-**8**-**1**C Specification**

void mpRotate(float angle, float x, float y, float z);

#### 3**-**8**-**2**Parameters**

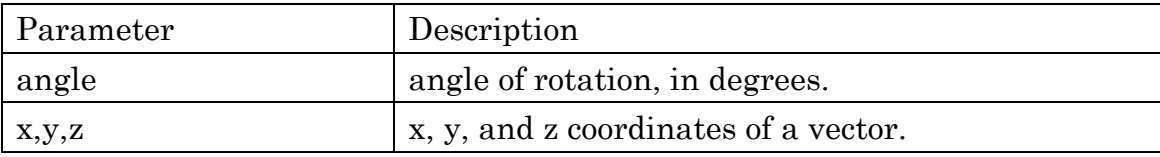

#### 3**-**8**-**3**Description**

mpRotate produces a rotation of angle degrees around the vector x,y,z. The operation is:

θ = angle/π

RotateMatrix

$$
= \begin{pmatrix} x^2(1-\cos\theta) + \cos\theta & xy(1-\cos\theta) - z\sin\theta & xz(1-\cos\theta) + ys & 0 \\ yx(1-\cos\theta) + z\sin\theta & y^2(1-\cos\theta) + \cos\theta & yz(1-\cos\theta) - x\sin\theta & 0 \\ xz(1-\cos\theta) - y\sin\theta & yz(1-\cos\theta) + x\sin\theta & z^2(1-\cos\theta) + \cos\theta & 0 \\ 0 & 0 & 0 & 1 \end{pmatrix}
$$

CurrentMatrix = CurrentMatrix ∙ RorateMatrix

#### 3**-**8**-**4**Notes**

None

#### 3**-**8**-**5**Examples**

mpRotate(90, 0, 1, 0);  $\frac{1}{1}$  rotate 90 degree around y axis

# <span id="page-14-0"></span>3**-**9**mpScale**

#### 3**-**9**-**1**C Specification**

void mpScale(float x, float y, float z);

#### 3**-**9**-**2**Parameters**

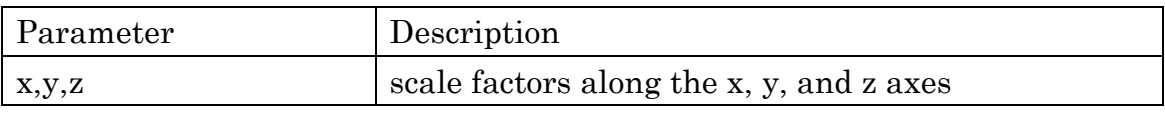

#### 3**-**9**-**3**Description**

mpScale produces a nonuniform scaling along the x, y, and z axes. The operation is:

CurrentMatrix = 
$$
\begin{pmatrix} m_{00} & m_{01} & m_{02} & m_{03} \ m_{10} & m_{11} & m_{12} & m_{13} \ m_{20} & m_{21} & m_{22} & m_{23} \ m_{30} & m_{31} & m_{32} & m_{33} \end{pmatrix}
$$
  
CurrentMatrix = CurrentMatrix
$$
\begin{pmatrix} x & 0 & 0 & 0 \ 0 & y & 0 & 0 \ 0 & 0 & z & 0 \ 0 & 0 & 0 & 1 \end{pmatrix}
$$

#### 3**-**9**-**4**Notes**

None

#### 3**-**9**-**5**Examples**

mpScale(2.0,2.0,2.0);

## <span id="page-15-0"></span>3**-**10**mpViewPort**

#### 3**-**10**-**1**C Specification**

void mpViewPort(int width, int height)

#### 3**-**10**-**2**Parameters**

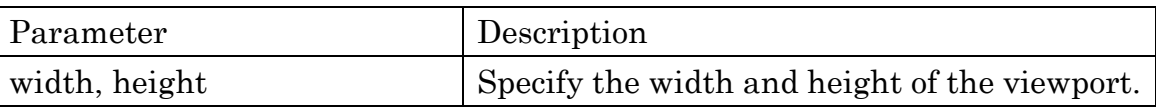

### 3**-**10**-**3**Description**

mpViewport specifies the transformation of x and y from normalized device coordinates to window coordinates.

The operation is:

$$
x_w = (x_{nd} + 1) \frac{width}{2}
$$

$$
y_w = (y_{nd} + 1) \frac{height}{2}
$$

Where:

 $x_{nd}$ ,  $y_{nd}$ : normalized device coordinates  $x_w, y_w$ : window coordinates

#### 3**-**10**-**4**Note**

Viewport transformation is calculated in the IP Core.

#### 3**-**10**-**5**Examples**

mpViewPort(640,480); // VGA size

## <span id="page-16-0"></span>3**-**11 **mpFrustum**

#### 3**-**11**-**1**C Specification**

void mpFrustum(float left, float right, float bottom, float top, float nearVal, float farVal);

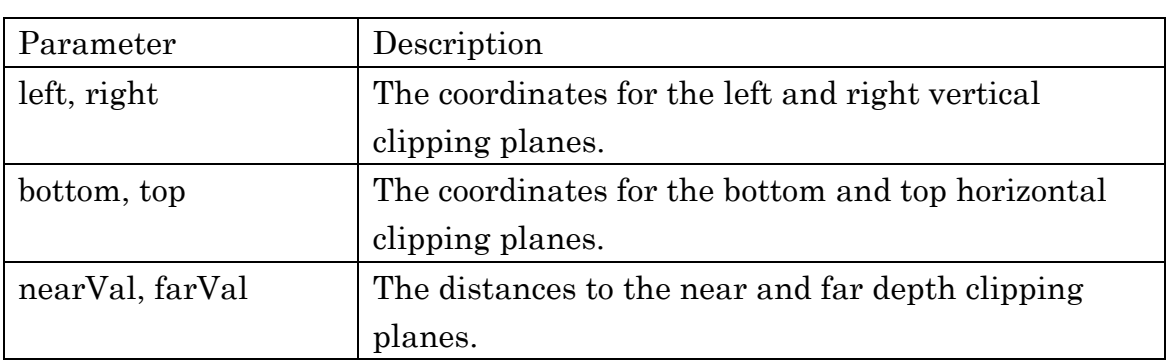

#### 3**-**11**-**2**Parameters**

#### 3**-**11**-**3**Description**

mpFrustum produces a perspective projection matrix. The operation is:

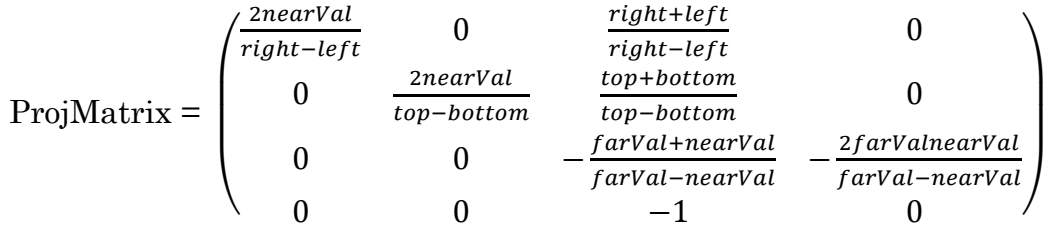

CurrentMatrix = CurrentMatrix ∙ ProjMatrix

#### 3**-**11**-**4**Notes**

None

#### 3**-**11**-**5**Examples**

mpFrustum is called in mpPerspective

mpPerspective(30.0, 4.0 / 3.0, 1, 100);

# <span id="page-17-0"></span>3**-**12**mpOrtho**

### 3**-**12**-**1**C Specification**

void mpOrtho(float left, float right, float bottom, float top, float nearVal, float farVal);

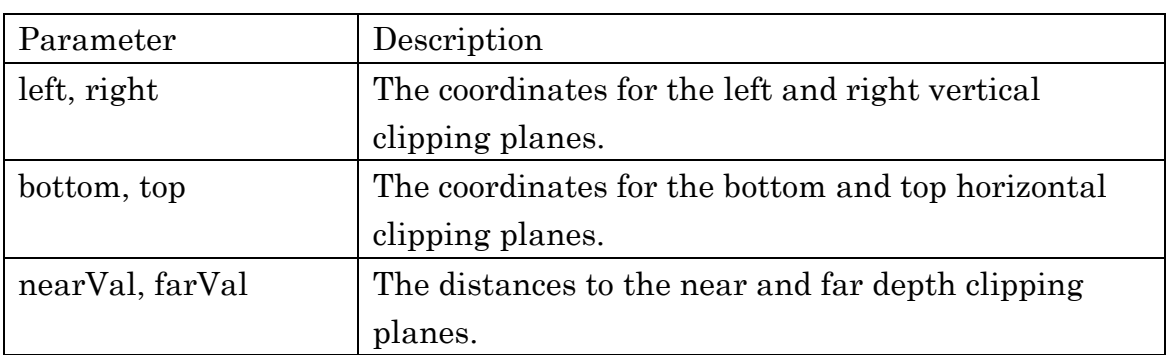

#### 3**-**12**-**2**Parameters**

## 3**-**12**-**3**Description**

mpOrtho produces a parallel projection matrix. The operation is:

$$
\text{ProjMatrix} = \begin{pmatrix} \frac{2}{right-left} & 0 & 0 & \frac{right-left}{right-left} \\ 0 & \frac{2}{top-bottom} & 0 & \frac{top+bottom}{top-bottom} \\ 0 & 0 & -\frac{2}{farVal-nearVal} & -\frac{nearVal+farVal}{farVal-nearVal} \\ 0 & 0 & 0 & 1 \end{pmatrix}
$$

CurrentMatrix = CurrentMatrix ∙ ProjMatrix

## 3**-**12**-**4**Notes**

None

3**-**12**-**5**Examples**

# <span id="page-18-0"></span>3**-**13**mpPerspective**

### 3**-**13**-**1**C Specification**

void mpPerspective(float fovy, float aspect, float zNear, float zFar)

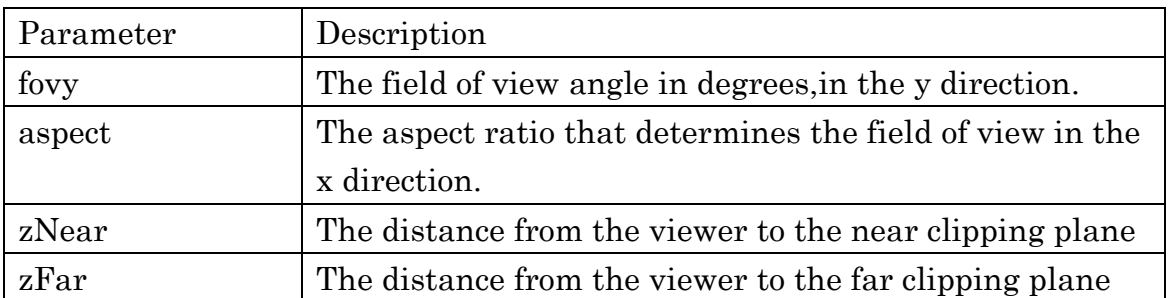

#### 3**-**13**-**2**Parameters**

#### 3**-**13**-**3**Description**

mpPerspective specifies a viewing frustum into the world coordinate system. The aspect ratio in mpPerspective should match the aspect ratio of mpViewport.

The operation is:

$$
y\text{max} = z\text{Near} \times \tan(\frac{fovy \times \pi}{360})
$$

 $x$ max  $x$  aspect

mpFrustumf(-xmax, xmax, -ymax, ymax, zNear, zFar);

#### 3**-**13**-**4**Notes**

None

#### 3**-**13**-**5**Examples**

mpPerspective(30.0, 4.0 / 3.0, 1, 100);

# <span id="page-19-0"></span>3**-**14**mpLookAt**

#### 3**-**14**-**1**C Specification**

void mpLookAt(float eyeX, float eyeY, float eyeZ, float centerX, float centerY, float centerZ, float upX, float upY, float upZ);

#### 3**-**14**-**2**Parameters**

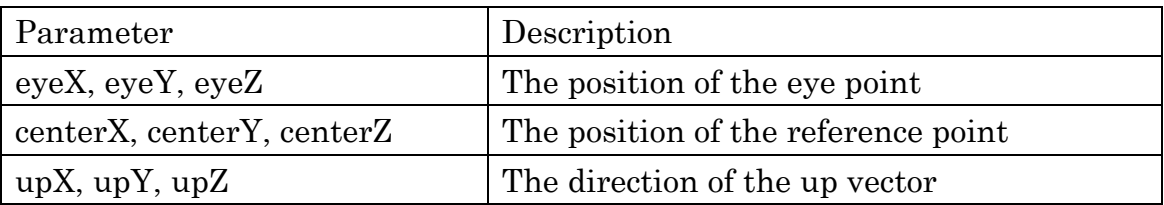

### 3**-**14**-**3**Description**

mpLookAt creates a viewing matrix derived from an eye point, a reference point indicating the center of the scene, and an UP vector.

The operation is:

$$
M = \begin{pmatrix} s.x & u.x & -f.x & 0 \\ s.y & u.y & -f.y & 0 \\ s.z & u.z & -f.z & 0 \\ 0 & 0 & 0 & 1 \end{pmatrix}
$$

CurrentMatrix = CurrentMatrix ∙ M mpTranslate(-eyeX,-eyeY,-eyeZ)

Where:

 $f.x = (centerX - eyeX), f.y = (centerY - eyeY), f.z = (centerZ - eyeZ)$  $u.x = upX, u.y = upY, u.z = upZ$  $s = f \times u$ ,  $u = s \times f$  (cross-product)

#### 3**-**14**-**4**Notes**

None

#### 3**-**14**-**5**Examples**

mpLookAt $(0, 0, 1, 0, 0, 0, 0, 1, 0)$ ; // eye= $(0,1,0)$ ,up vector is Y axis

# <span id="page-20-0"></span>3**-**15**mpVertexPointer**

#### 3**-**15**-**1**C Specification**

void mpVertexPointer(float \*pointer)

#### 3**-**15**-**2**Parameters**

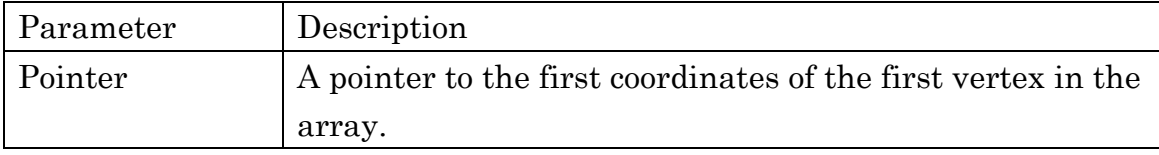

### 3**-**15**-**3**Description**

mpVertexPointer specifies the location of vertex data.

#### 3**-**15**-**4**Notes**

float array is only supported. A vertex is constructed with 3 float elements $(x, y, z, w$  is not including).

### 3**-**15**-**5**Examples**

```
float vtx_array[] = \{// face 0
\sqrt{l} v0
0.147587,
0.067877,
0.065864,
:
};
```
mpVertexPointer(3, vtx\_array);

# <span id="page-21-0"></span>3**-**16**mpDrawArrays**

#### 3**-**16**-**1**C Specification**

void mpDrawArrays(int count);

#### 3**-**16**-**2**Parameters**

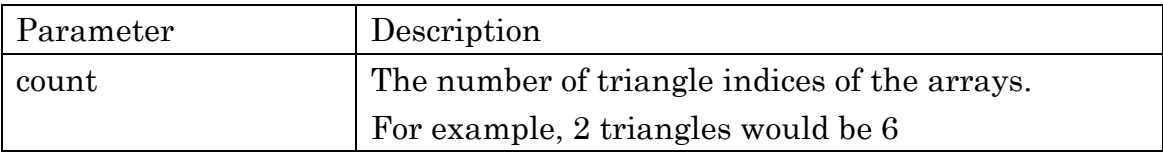

### 3**-**16**-**3**Description**

mpDrawArrays starts rendering. In mpDrawArrays, the IP Core reads the number of counts triangle vertices from the vertex pointer, which is set by mpVertexPointer.

### 3**-**16**-**4**Notes**

mpDrawArrays is a blocking function. The program does not execute the next code until current rendering prosess would be finished.

#### 3**-**16**-**5**Examples**

```
mpDrawArrays(36); \frac{1}{2} triangles
```
# <span id="page-22-0"></span>3**-**17**mpRenderColor**

## 3**-**17**-**1**C Specification**

void mpRenderColor(float red, float green, float blue);

#### 3**-**17**-**2**Parameters**

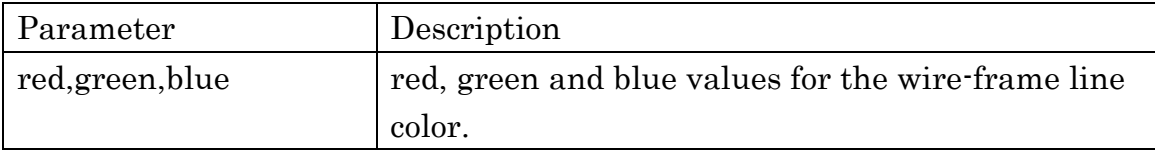

### 3**-**17**-**3**Description**

mpRenderColor specifies line color for the wire-frame rendering. Each elements of the floating fomat color value is converted to 8-bit color value. The color operation is:

 $r = (int)(red*255.0);$  $g = (int)(green*255.0);$  $b = (int)(blue*255.0);$ 

color  $8bit =$   $((r & 0x3) \ll 6)$  |  $((g & 0x7) < 3)$ (b & 0x7);  $/ \text{l}$  rgb = 2:3:3

## 3**-**17**-**4**Notes**

8-bit color is only supported. Each RGB bits of a pixel is 2:3:3.

#### 3**-**17**-**5**Examples**

```
mpRenderColor(1.0,0.0,0.0); // pixel color = RED
```
# <span id="page-23-0"></span>3**-**18**mpRenderColorU**

#### 3**-**18**-**1**C Specification**

void mpRenderColorU(int color);

#### 3**-**18**-**2**Parameters**

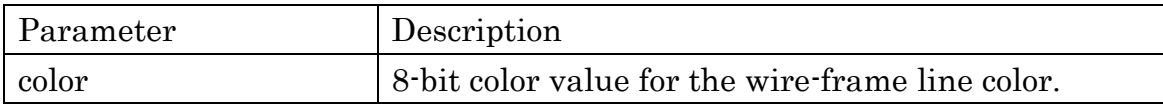

#### 3**-**18**-**3**Description**

mpRenderColorU specifies 8-bit line color for wire-frame line rendering.

#### 3**-**18**-**4**Notes**

8-bit color and the bit assign of RGB elements are system dependent.

#### 3**-**18**-**5**Examples**

// When the system mapped 8-bit color as RGB=2:3:3 mpRenderColorU(0xff); // white mpRenderColorU(0xc0); // red mpRenderColorU(0x38); // blue mpRenderColorU( $0x07$ ); // green

## <span id="page-24-0"></span>3**-**19**mpClearColor**

#### 3**-**19**-**1**C Specification**

void mpClearColor(float red, float green, float blue)

#### 3**-**19**-**2**Parameters**

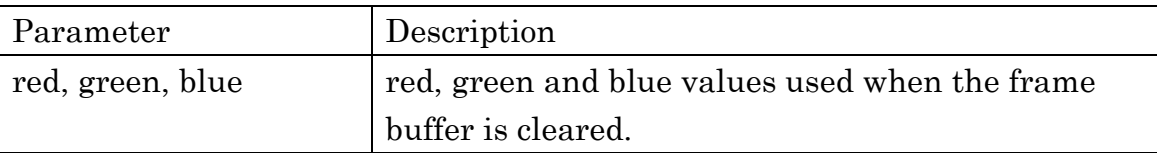

# 3**-**19**-**3**Description**

mpClearColor specifies the red, green and blue values used by mpClear to clear the frame buffer (back buffer).

#### 3**-**19**-**4**Notes**

The 3D Graphics IP Core does not have any buffer clear feature.

#### 3**-**19**-**5**Examples**

mpClearColor(0.5, 0, 0.4); // R=0.5, G=0, B=0.4

# <span id="page-25-0"></span>3**-**20**mpClear**

## 3**-**20**-**1**C Specification**

void mpClear(void)

## 3**-**20**-**2**Parameters**

None

## 3**-**20**-**3**Description**

mpClear fills the frame buffer (back buffer) by the color specified by mpClearColor.

## 3**-**20**-**4**Notes**

The IP Core does not have any buffer clear feature. mpClear() would be implementaed by the system prosessor or system DMAC.

### 3**-**20**-**5**Examples**

 $mpClear()$ ; // clear current(front) frame buffer

# <span id="page-26-0"></span>3**-**21**mpSwapBuffers**

### 3**-**21**-**1**C Specification**

void mpSwapBuffers(void)

## 3**-**21**-**2**Parameters**

None

### 3**-**21**-**3**Description**

mpSwapBuffers exchanges front and back buffers.

#### 3**-**21**-**4**Notes**

Frame buffer top address register of the IP Core is set front or back in mpSwapBuffers.

#### 3**-**21**-**5**Examples**

mpSwapBuffers();

# <span id="page-27-0"></span>4**Examples**

### <span id="page-27-1"></span>4**-**1**Simple Cube Rendering**

```
float triangle[] = \{ // front
   0.25, 0.25, 0.25, -0.25, 0.25, 0.25, -0.25, -0.25, 0.25, // triangle0 
   0.25, 0.25, 0.25, -0.25, -0.25, 0.25, 0.25, -0.25, 0.25, // triangle1
   // top
   0.25, 0.25, 0.0, -0.25, 0.25, 0.0, -0.25, 0.25, 0.25, // triangle0
     0.25, 0.25, 0.0, -0.25, 0.25, 0.25, 0.25, 0.25, 0.25, // // triangle1
   // bottom
   0.25, -0.25, 0.25, -0.25, -0.25, 0.25, -0.25, -0.25, 0, // triangle0
  0.25, -0.25, 0.25, -0.25, -0.25, 0, 0.25, -0.25, 0, // // triangle1
  // left
-0.25, 0.25, 0.25, -0.25, 0.25, 0, -0.25, -0.25, 0, // triangle0
-0.25, 0.25, 0.25, -0.25, -0.25, 0, -0.25, -0.25, 0.25, \frac{\pi}{10} triangle1
   // right
   0.25, 0.25, 0, 0.25, 0.25, 0.25,0.25, -0.25, 0.25, // triangle0
   0.25, 0.25, 0, 0.25, -0.25, 0.25, 0.25, -0.25, 0, // triangle1
   // back
  -0.25, 0.25, 0, 0.25, 0.25, 0, 0.25, -0.25, 0, // triangle0
  -0.25, 0.25, 0, 0.25, -0.25, 0, -0.25, -0.25, 0// triangle1
};
void mp_loop() {
   int i;
  int frame = 0;
   mpClearColor(0.1, 0.1, 0.1, 1.0);
   mpViewport(0, 0, 640, 480);
   mpMatrixMode(MP_PROJECTION);
   mpPerspective(30.0, 4.0 / 3.0, 1, 100);
   mpVertexPointer(4, triangle);
  while(1) \{for (i = 0; i < 360; i++) {
       printf("frame %d¥n",frame++);
        mpClear();
        mpMatrixMode(MP_MODELVIEW);
        mpLoadIdentity();
        mpLookAt(0, 0, 1, 0, 0, 0, 0, 1, 0);
        mpTranslate(0, 0, -2); 
        mpRotate(i, 1, 0, 0);
        mpRotate(i, 0, 0, 1);
        mpDrawArrays( 36);
       mpSwapBuffers ();
     }
  }
}
```
int main() { mpInit(); mp\_loop(); return 0; }